## **PR Assist**

Part Time Employee Appointment/Payroll/Time & Leave Management System

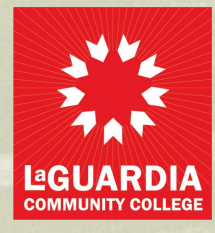

## **What is PRAssist?**

**PRAssist** is a new online appointment and time & leave application for all **part-time** employees:

- College Assistant
- Custodial Assistant (H)
- Campus Security Assistant (H)
- IT Titles (H)
- Continuing Education Teachers (CET)
- Non-Teaching Adjuncts (NTAs)
- **Excludes Teaching Adjuncts**

As of **Fall 2019** PRAssist will replace the current paper Recommendation for Appointment (RFA) and timesheets used for these employees.

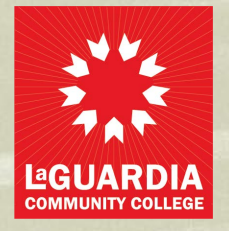

# **What is PRAssist?**

We are moving away from the RFA concept and we are now introducing the Personal Action Form (PAF)

- The RFA only allowed you to Recommend an employee for Appointment
- With the Personal Action Form you will be able to do MORE!
- PAF allows you to Appoint, Reappoint, Revise, and create Terminations all in the same place
- We will no longer be accepting PAPER RFA for the part time employees we already mentioned
- Going live September 8th, 2019

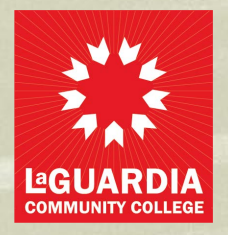

## **Advantages of PRAssist**

How will departments and part-time employees benefit from this online application?

**1.** Departments will now be able to submit electronic:

- Personnel Action Forms (PAFs) for appointments
- Separation/Termination
- Employees (part-time) will now be able to submit their timesheets online.

**2.** Supervisors will receive email notification when time sheets or PAFs require their approval.

**3.** Accurate and up-to-date accrual balances will be available to be viewed by employees and their supervisors.

**4.** Paperless!

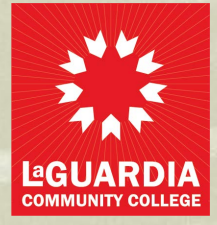

## **Roles & Responsibilities**

- **1. PAF Creator:** creates and revises employee appointments. Can also delete and modify PAF if an error is found.
- **2. Supervisor:** reviews and approves timesheets & PAF's, as well as make modifications if an error is found.
- **3. Chair/Director:** reviews and approves PAF appointments.
- **4. VP/Provost:** reviews and approves, also has the option to Deny a PAF. They can add comments in the approval process as well.
- **5. Human Resources:** reviews, approve/deny the PAF. They can add missing information to, or modify, a PAF during this time. HR can also add comments.
- **6. Budget:** allocate department budgets in the beginning of the fiscal year. Can review budget allocations and usage reports.
- **7. Payroll:** able to modify and Activate PAF so that it will be ready for accepting timesheets. Oversees pay period control and pay period date setup. Payroll also reviews all posted timesheets.

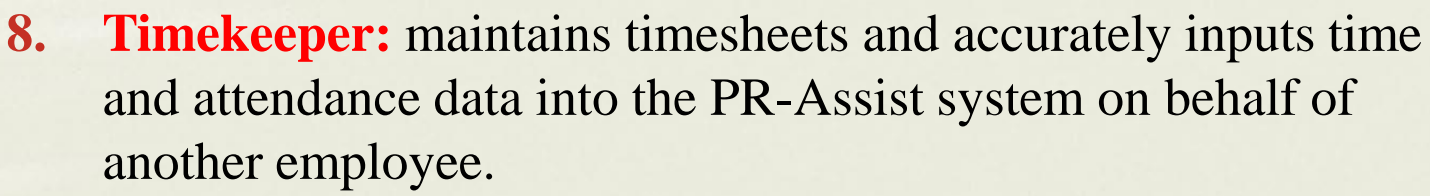

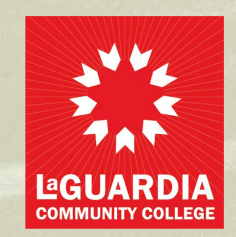

## **Important Note**

Only **1** PAF can be active at a time. If a revision is made after the activation it must go through the approval process once again.

Once the revision is activated by Payroll the old PAF becomes inactive. 2 revisions *cannot* be added at the same time.

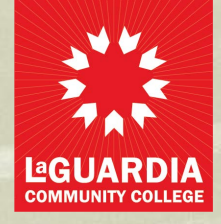

#### **Department & Budget Codes**

Different budget codes were entered as departments in PRAssist.

In CUNYFirst these different departments are seen as **1** department.

**Example:** The department for Center for Teaching and Learning uses 10 different budget codes. All of those budget codes show up as separate departments on PRAssist.

**Remember**: if an appointment is being paid from multiple budget codes, an appointment needs to be created in PRAssist in the **separate departments**.

HR will know that those appointments will go into CUNYFirst as "1" when it is received.

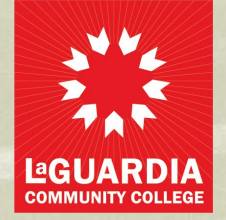

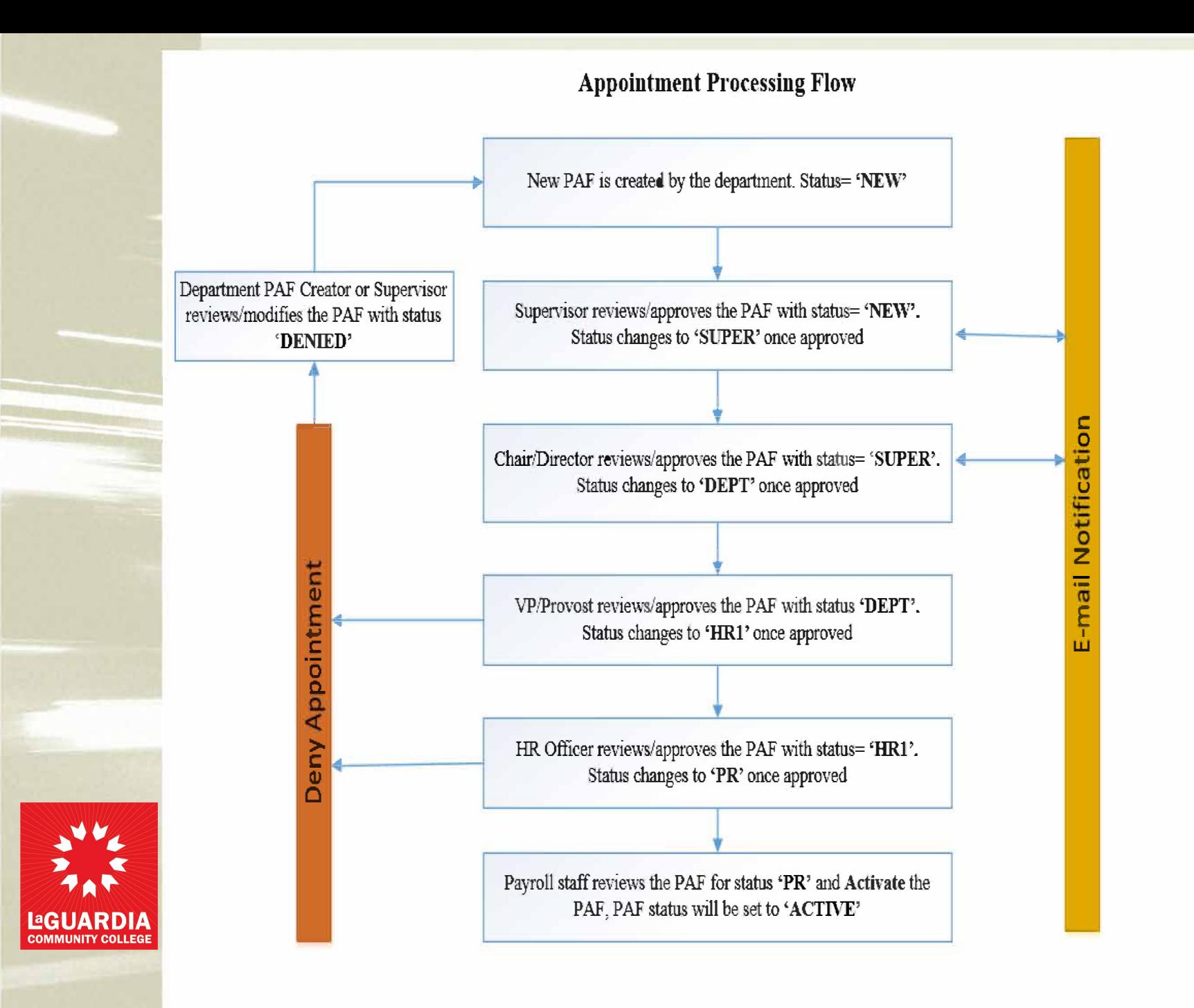

### **Payroll Processing Flow**

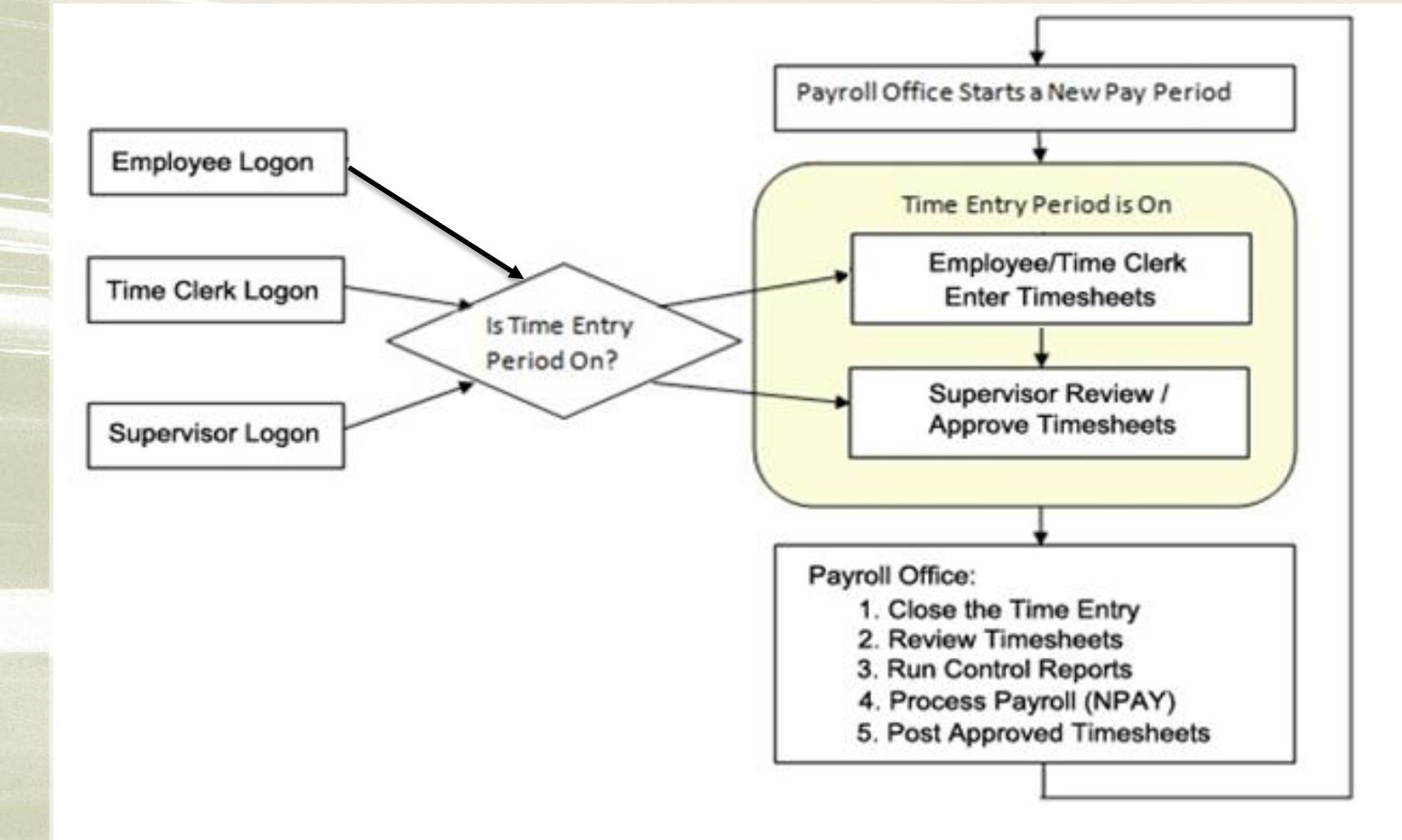

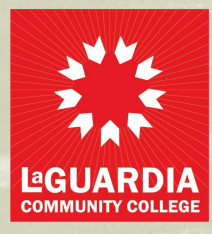